### Git Over Heeeeeere!

#### Lucas Fialho Zawacki

# Sobre mim

- Cientista da Computação 8º semestre
- Ex-bolsista do Grupo PET Computação
- Participação como estudando no Google Summer of Code 2011
	- Wine: <http://www.winehq.org/>

# Esta palestra

- Introdução ao versionamento de código
- Motivação para um sistema como o Git
- Decisões chave de projeto do Git
- Lista de comandos úteis
- Demonstrações práticas
- Dicas úteis

# Git

- Criado por Linus Torvalds
- Substituto para o BitKeeper
- É usado largamente no desenvolvimento do Linux
- Muito popular atualmente

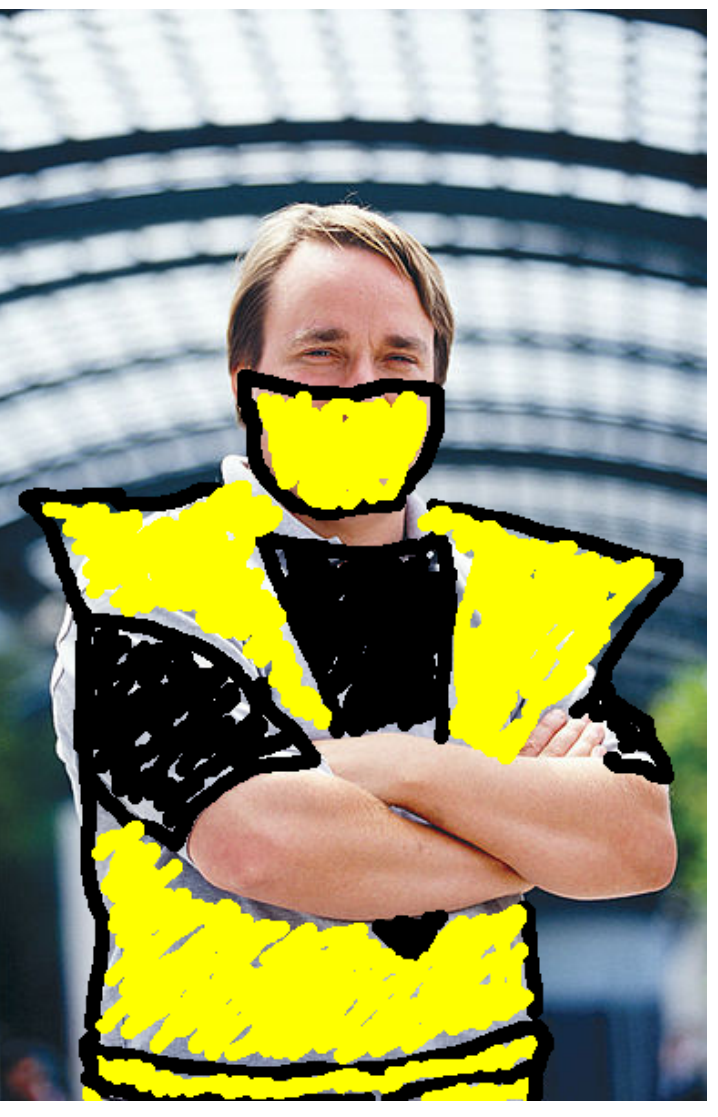

# Motivacional

- Inspirado por The Git Parable [1]
- Um programador, um computador, um destino
- Escrever e gerenciar o código de um software complicado

[1] : <http://tom.preston-werner.com/2009/05/19/the-git-parable.html>

### Tentativa 1 - Snapshots

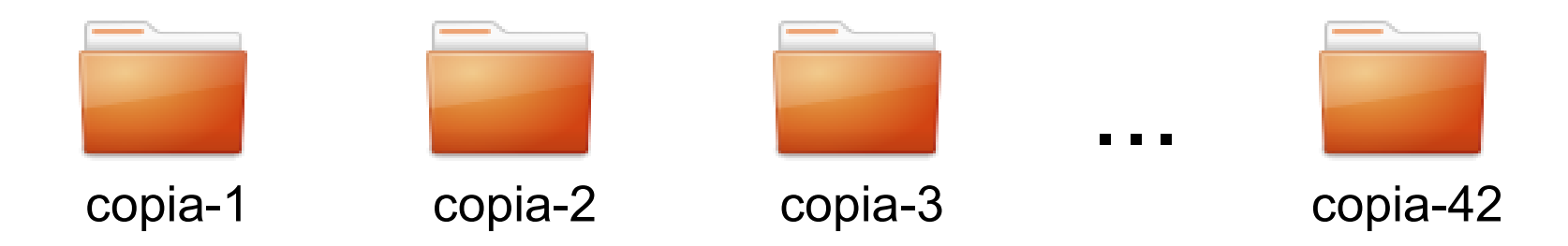

### Tentativa 1 - Snapshots

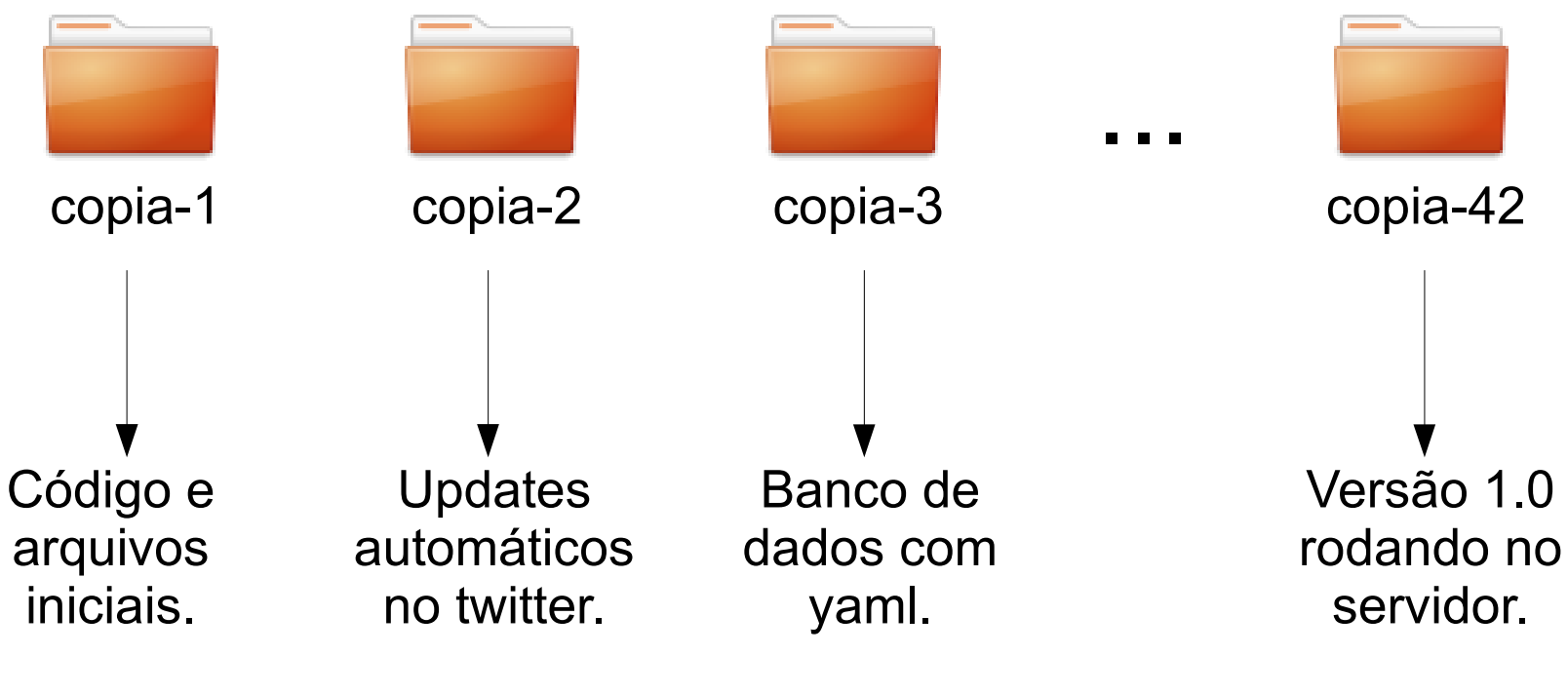

3 de Outubro de 2011 de animalisme de 2011 de animalisme de 2011 de animalisme de 2011 de 2016 de 201

# Tentativa 1 - Análise

- Vantagens
	- Simples
	- Ordenação fácil (nome ou data dos arquivos)
- Desvantagens
	- Exige significativo esforço do usuário
	- Desenvolvimento é sempre linear?

### Tentativa 1 - Problema

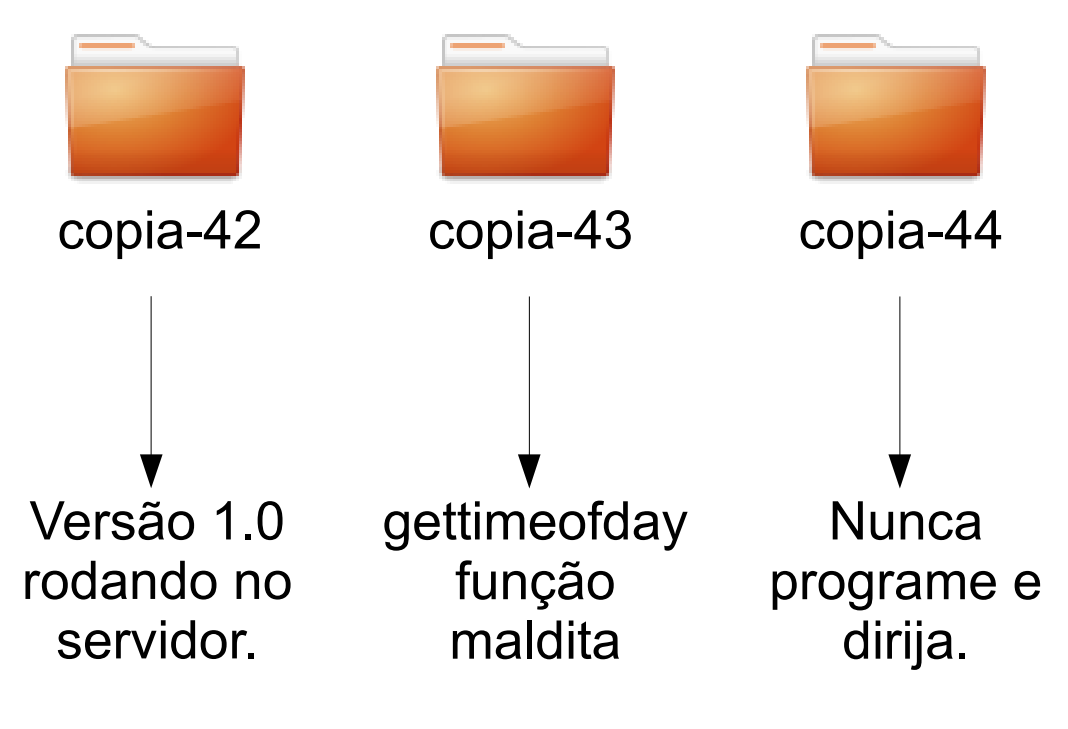

# Tentativa 1 – Bugs!

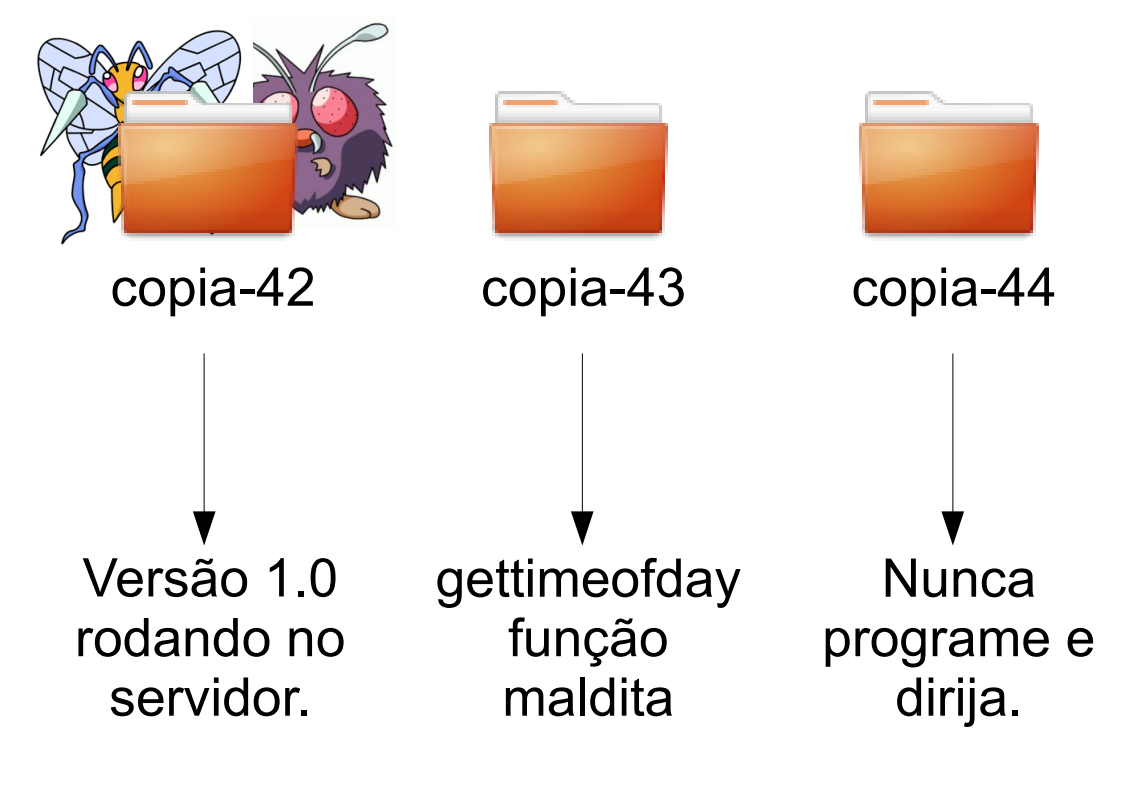

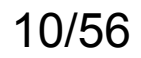

### Tentativa 1 – Bugs!

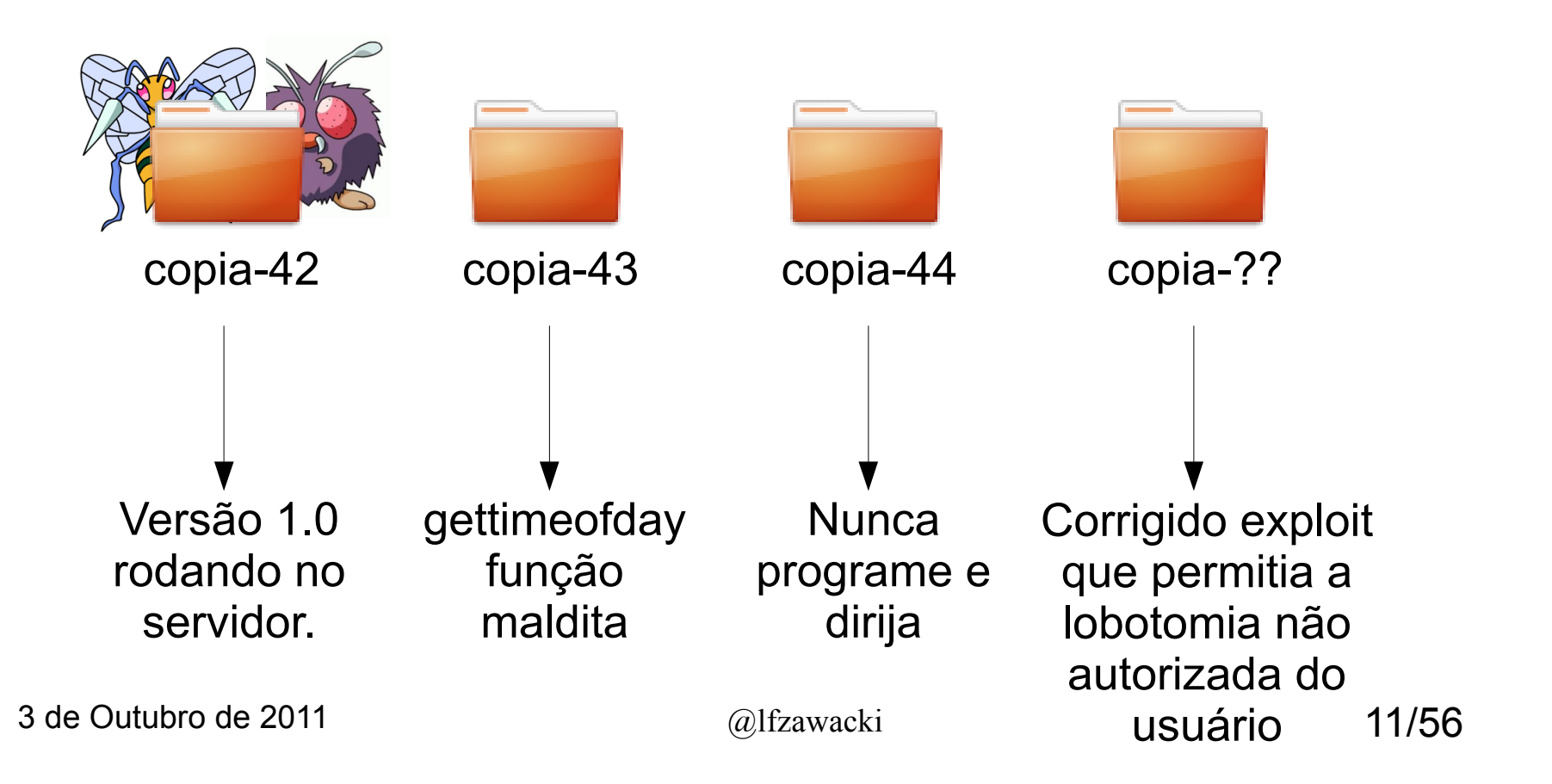

# Tentativa 1 - Problema

- Qual o nome da próxima versão?
	- $\cdot$  copia-43
	- copia-45
	- $\cdot$  copia-43-2
	- Nenhuma das acima
	- Todas acima

# Tentativa 2 – Branches

- Nome da cópia não importa
- Usar representação em forma de árvore
	- Cada raiz é a 'última versão do código'
	- Cada versão aponta para sua versão anterior

### Tentativa 2 - Branches

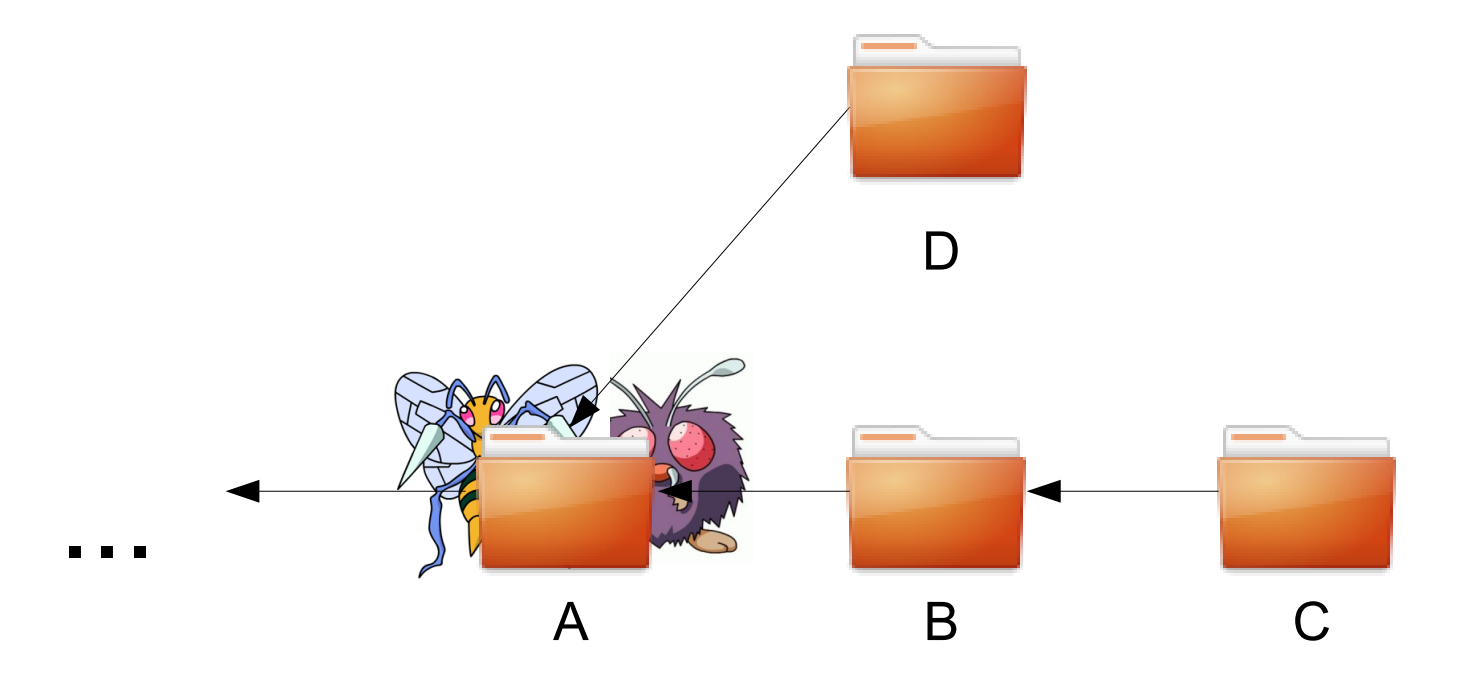

### Tentativa 2 – Nomes são importantes

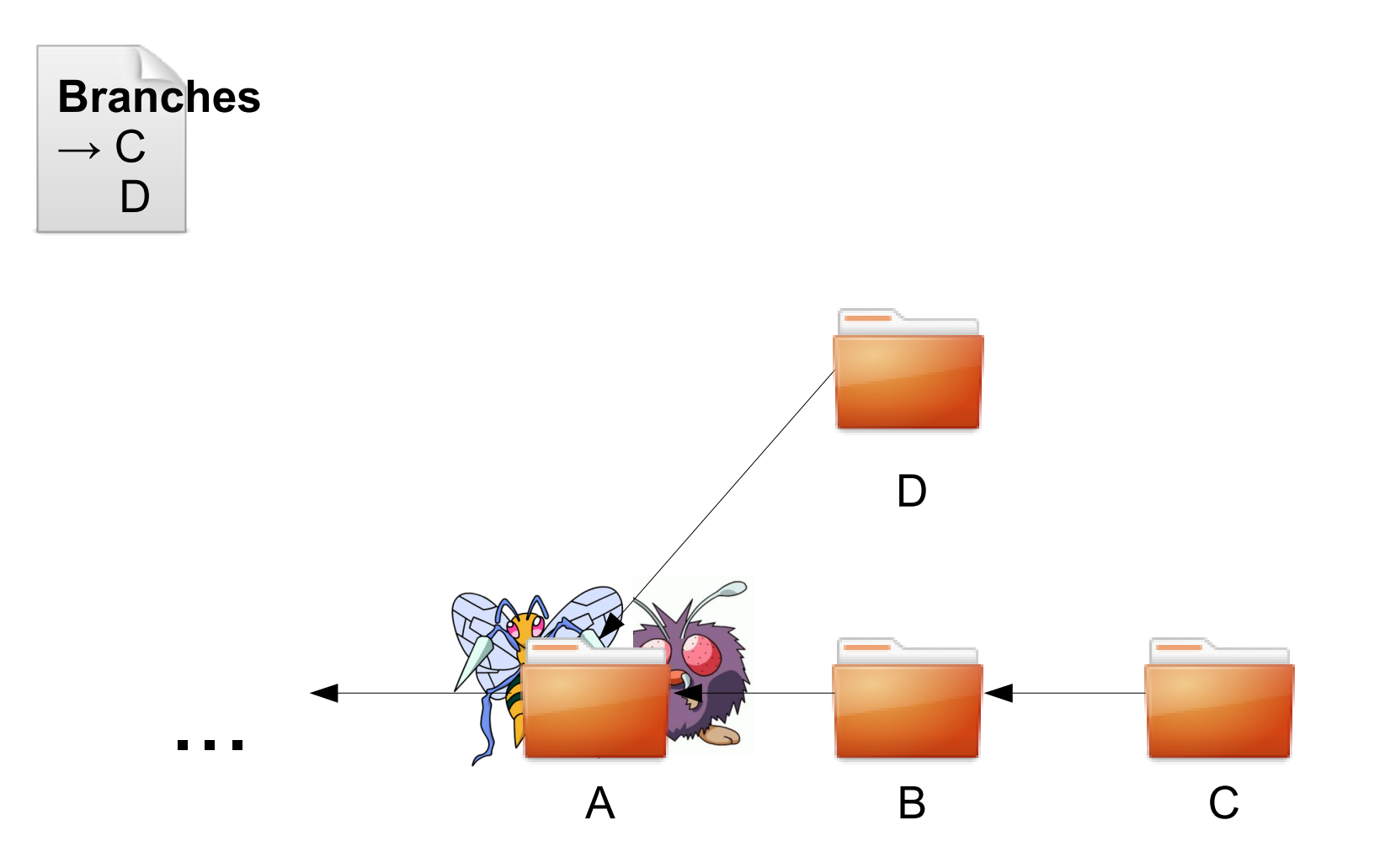

# Tentativa 2 - Análise

- Vantagens
	- Mais organizado
	- Versões alternativas do código
	- Não é realmente complicado. O "ponteiro" para o pai pode ser guardado junto com a mensagem.
- Desvantagens
	- Precisamos de uma maneira para juntar o trabalho feito em diferentes branches

### Tentativa 2 – Efeito Colateral

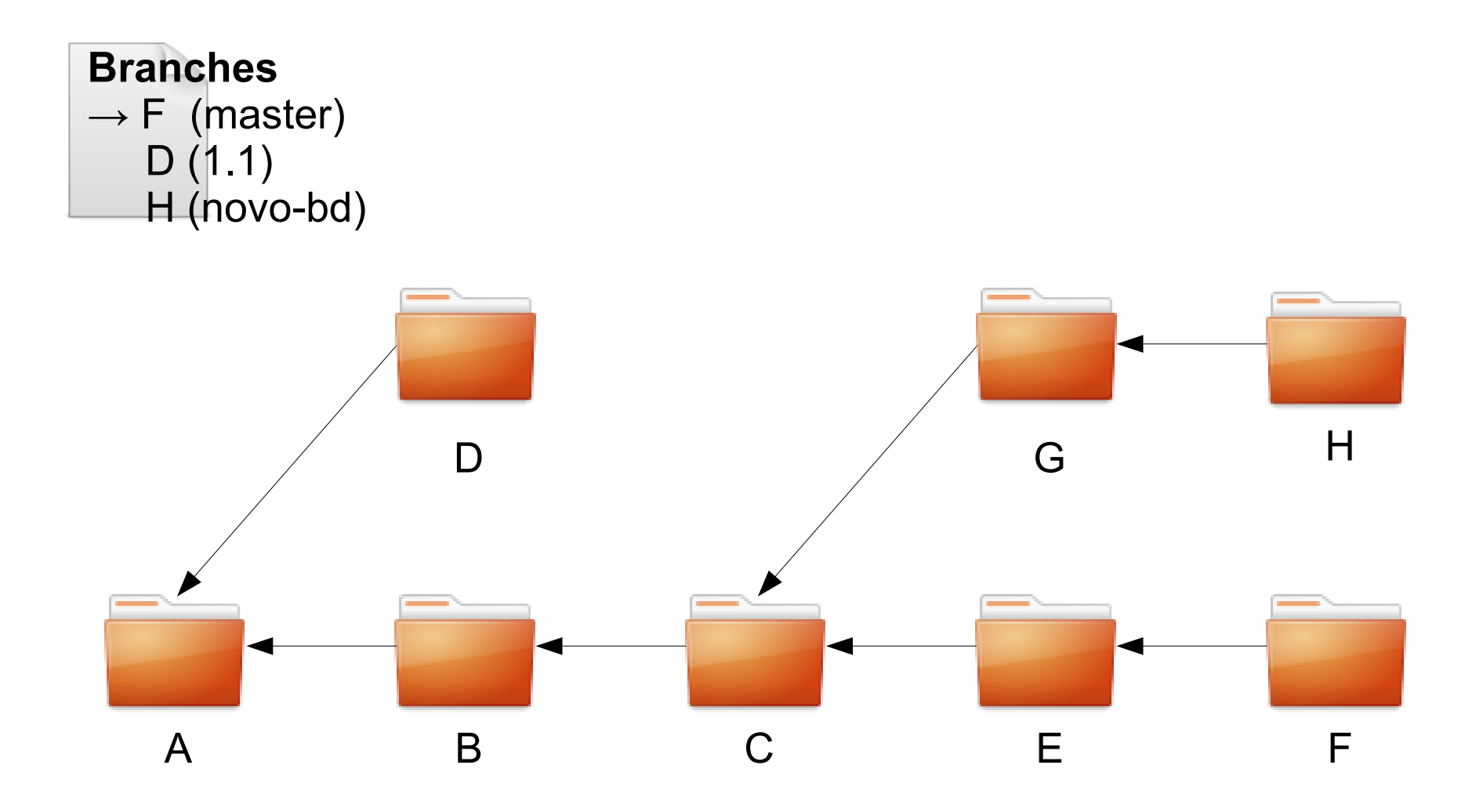

# Recapitulando

- Versões ordenadas temporalmente de todos estágios de desenvolvimento
- Branches de desenvolvimento alternativos
- Dados em uma versão
	- Código
	- Nome
	- Nome do Pai
	- Mensagem

# Mais usuários

- Chegamos a um ponto em que queremos trabalhar em conjunto com outros desenvolvedores
- Como acessar o "repositório" de diferentes computadores?
	- Centralizado
	- Distribuído

### Sistema distribuído

A B C  $\overline{D}$ **Branches** E F G H Computador 1

Computador 2

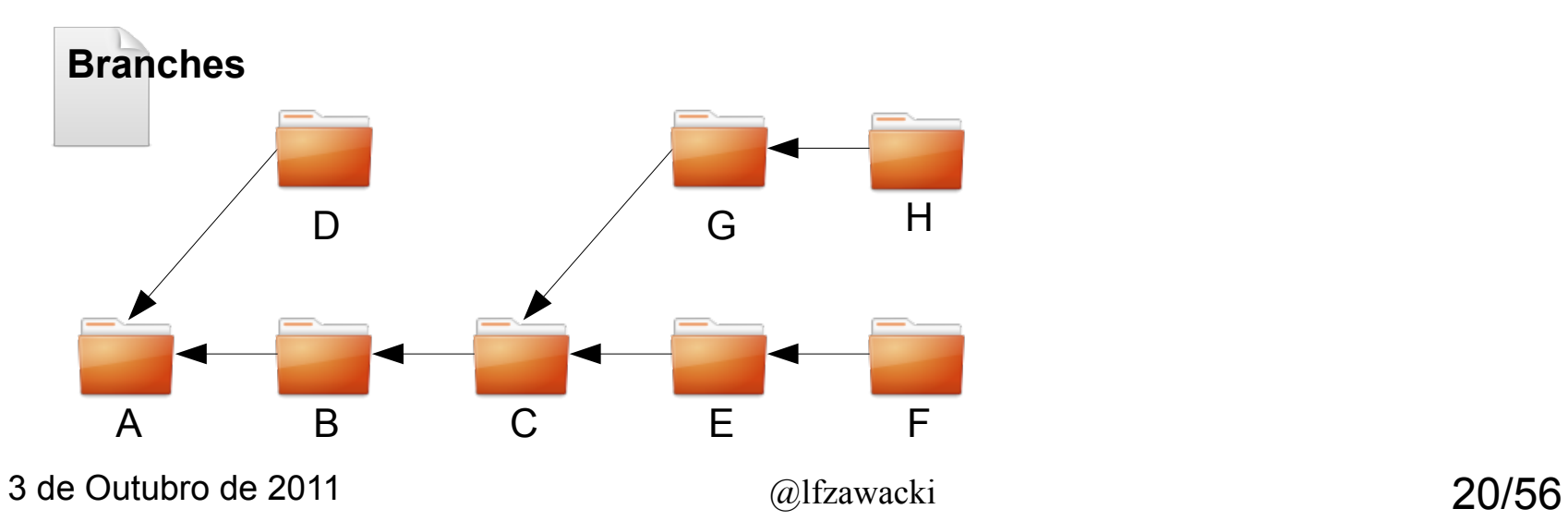

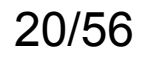

### Sistema distribuído

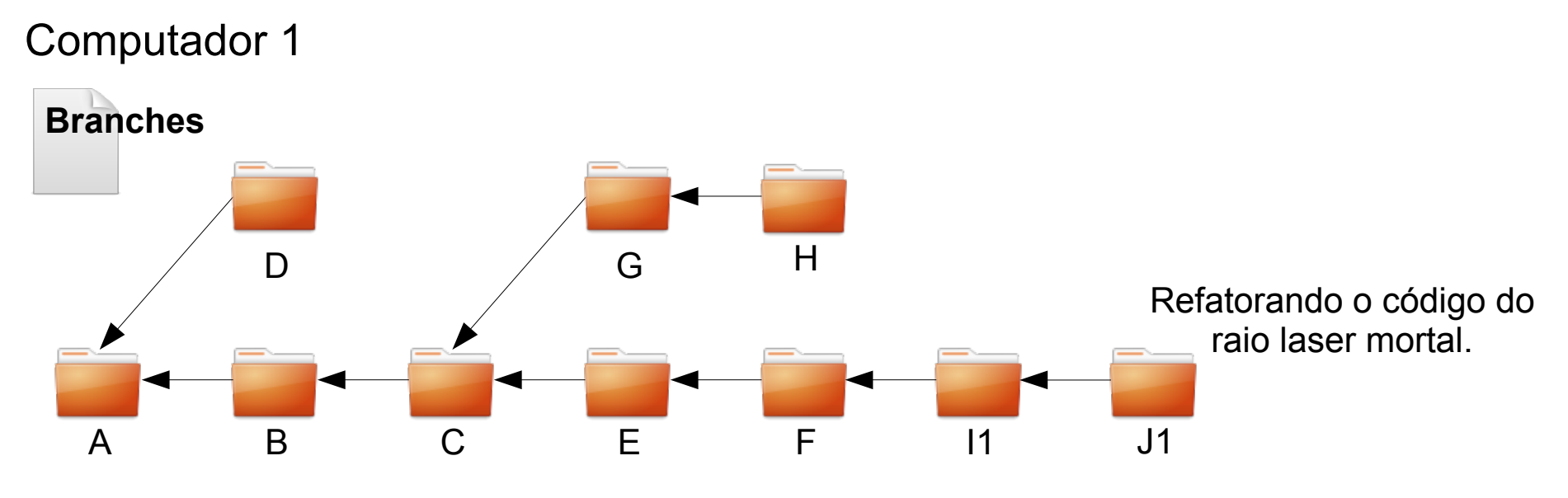

Computador 2

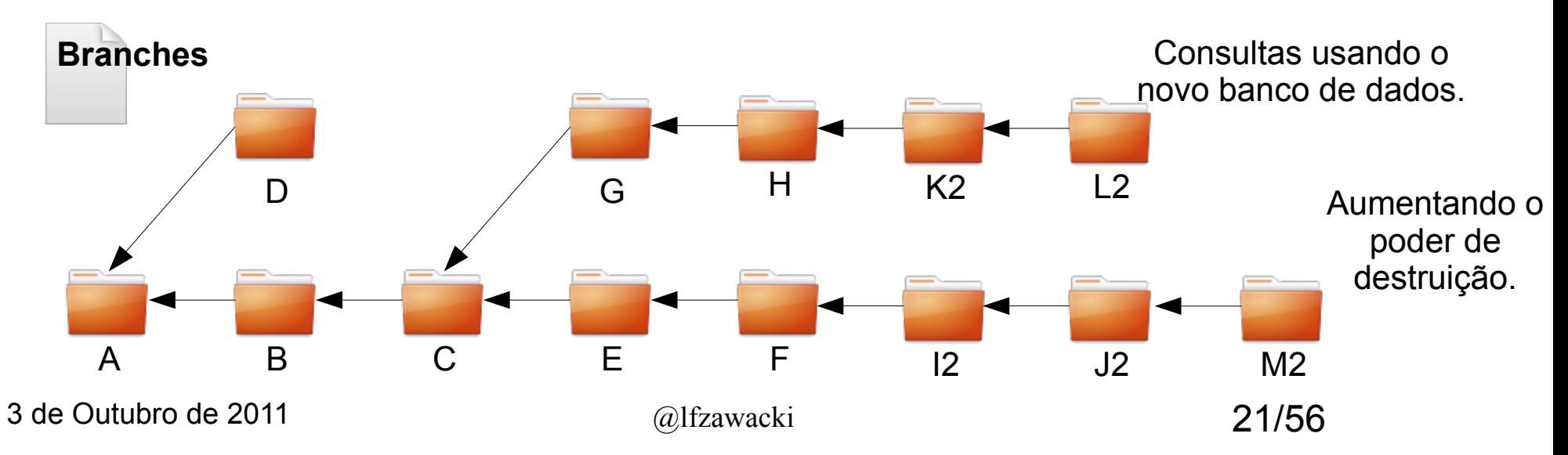

# Múltiplas cópias do repositório

- Para que este esquema funcione precisamos de algumas coisas:
	- Informação sobre o autor de cada versão
	- Unicidade do nome de cada versão
- Podemos contar com alguns fatos
	- Existe um pai comum entre qualquer duas versões.
	- Pode-se misturar os dois repositórios em um momento futuro e criar uma "única" cópia novamente.
		- Desenvolvimento "offline"

# Nome e autor da versão

- Podemos guardar o nome do autor da versão juntamente com a mensagem.
- Podemos usar o conteúdo da mensagem para criar um hash único.
	- Git usa SHA1

# Merges A B C **Branches**  $\rightarrow$  A (master) C (alternativo)

### Merges – Fast Forward

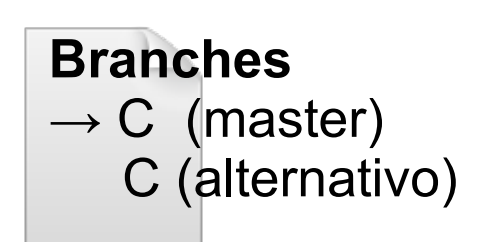

#### **Branches**

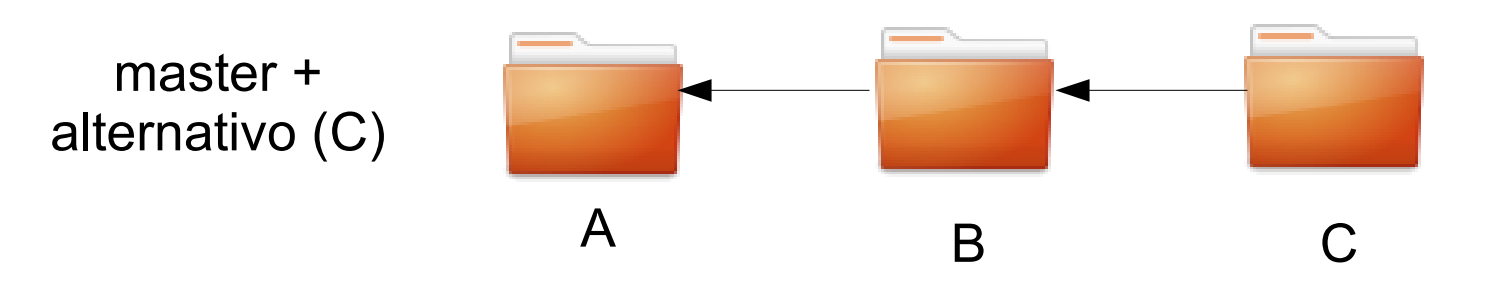

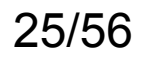

# Merges – 2 pais

#### **Branches**

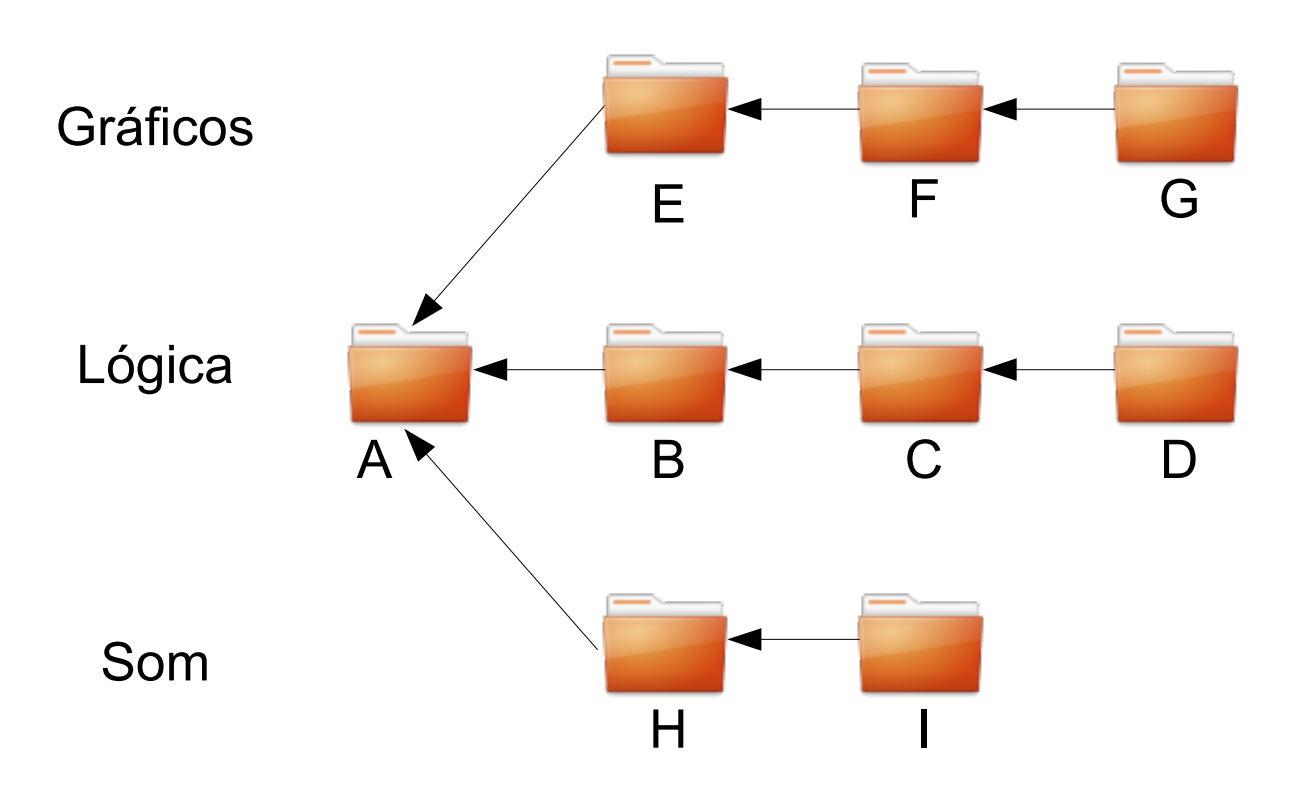

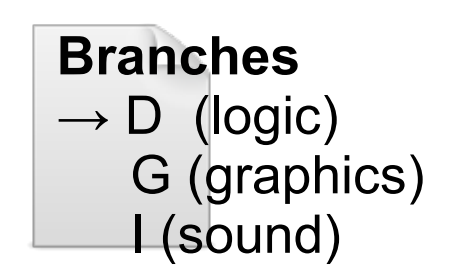

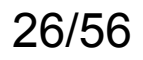

# Merges – 2 pais

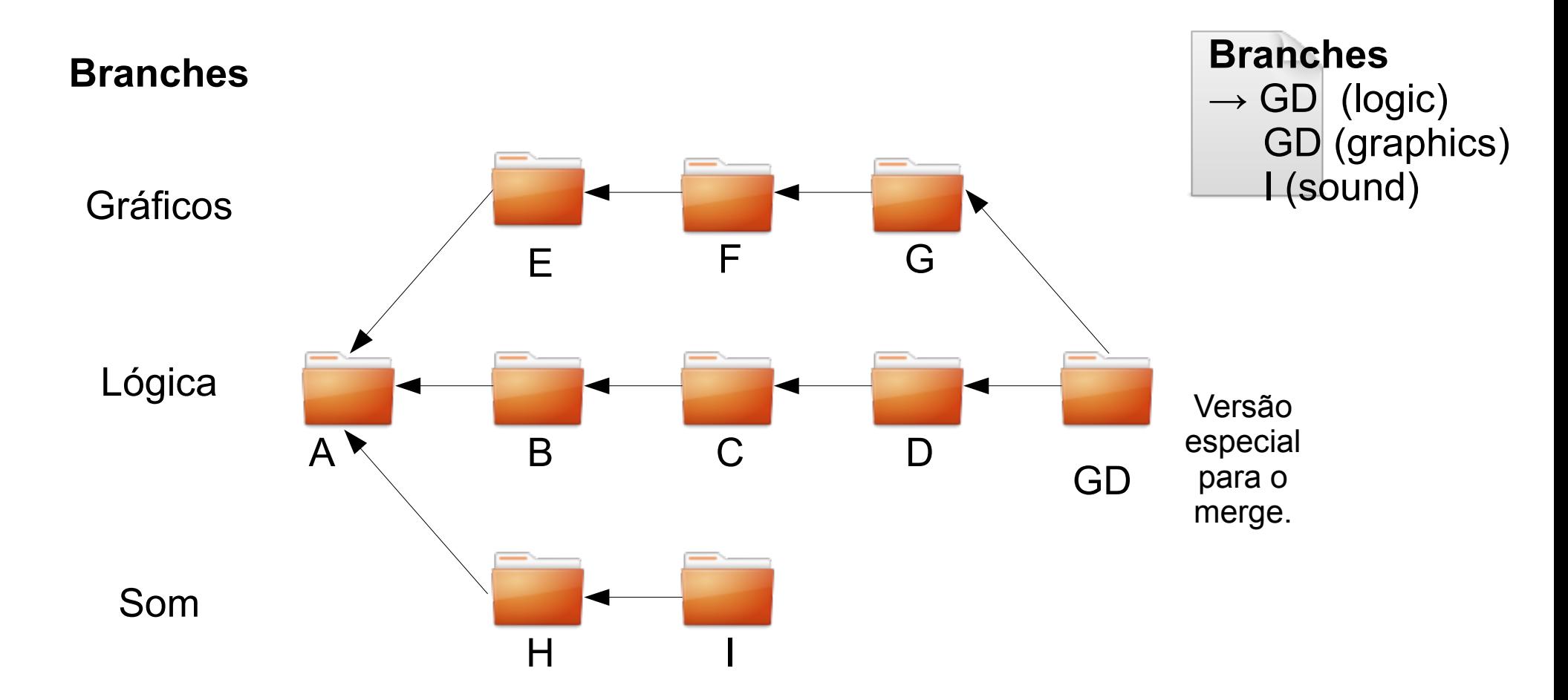

# Merges – 2 pais

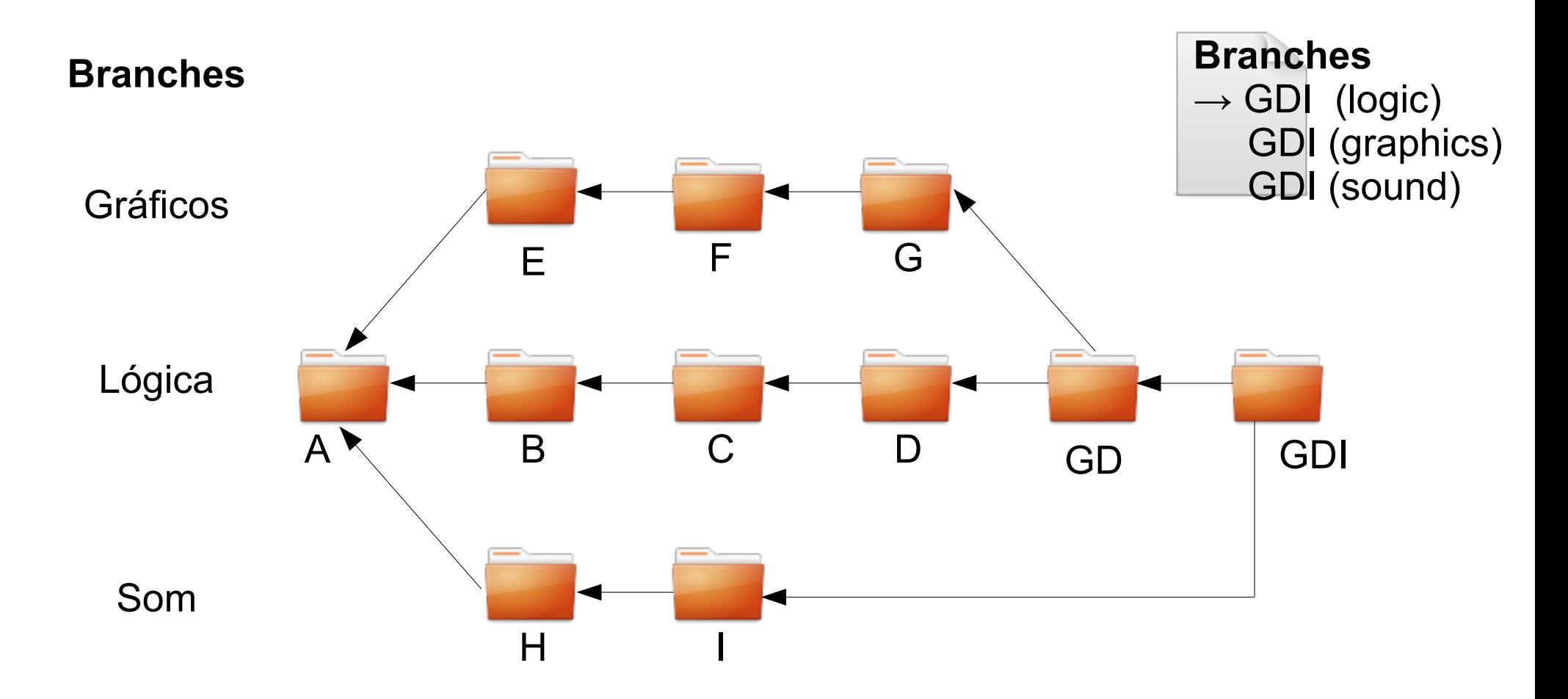

# Duplicação

- Nosso sistema de versionamento está "pronto", mas algumas coisas poderiam ser feitas melhor.
- Sistema de snapshots usa muita memória e guarda diversas vezes o mesmo arquivo.
- Não existe uma maneira fácil de visualizar a diferença entre dois snapshots do software.

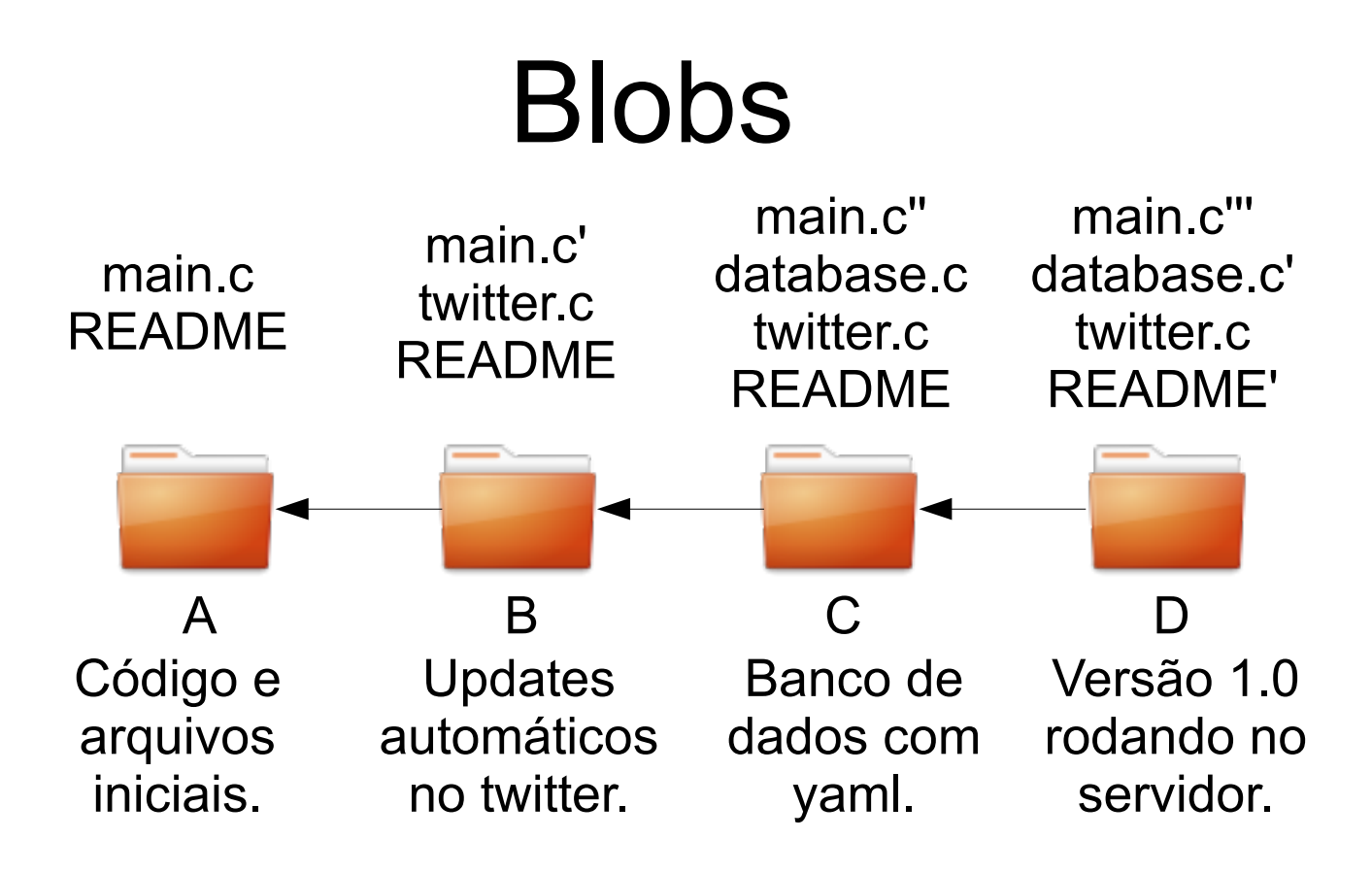

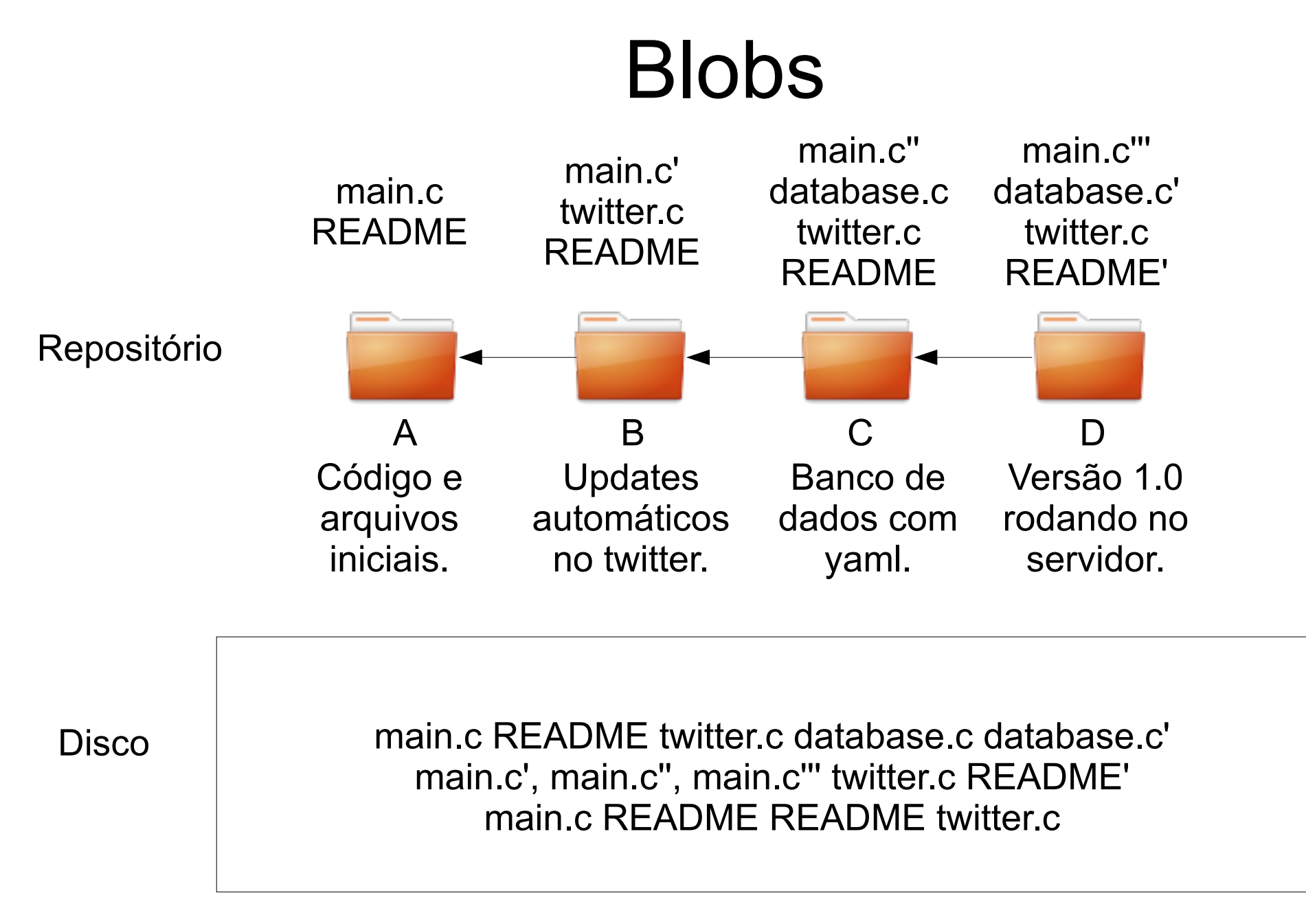

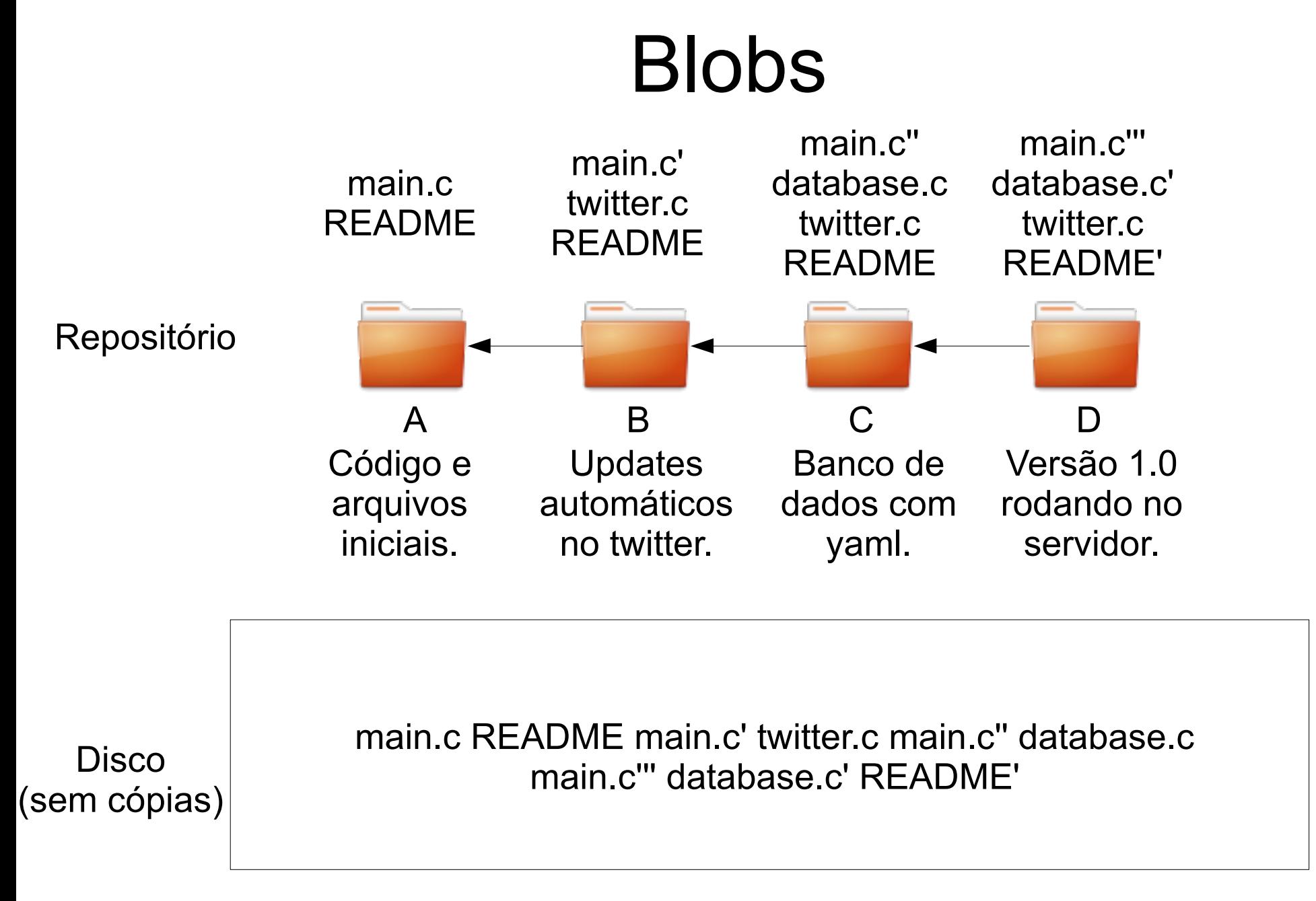

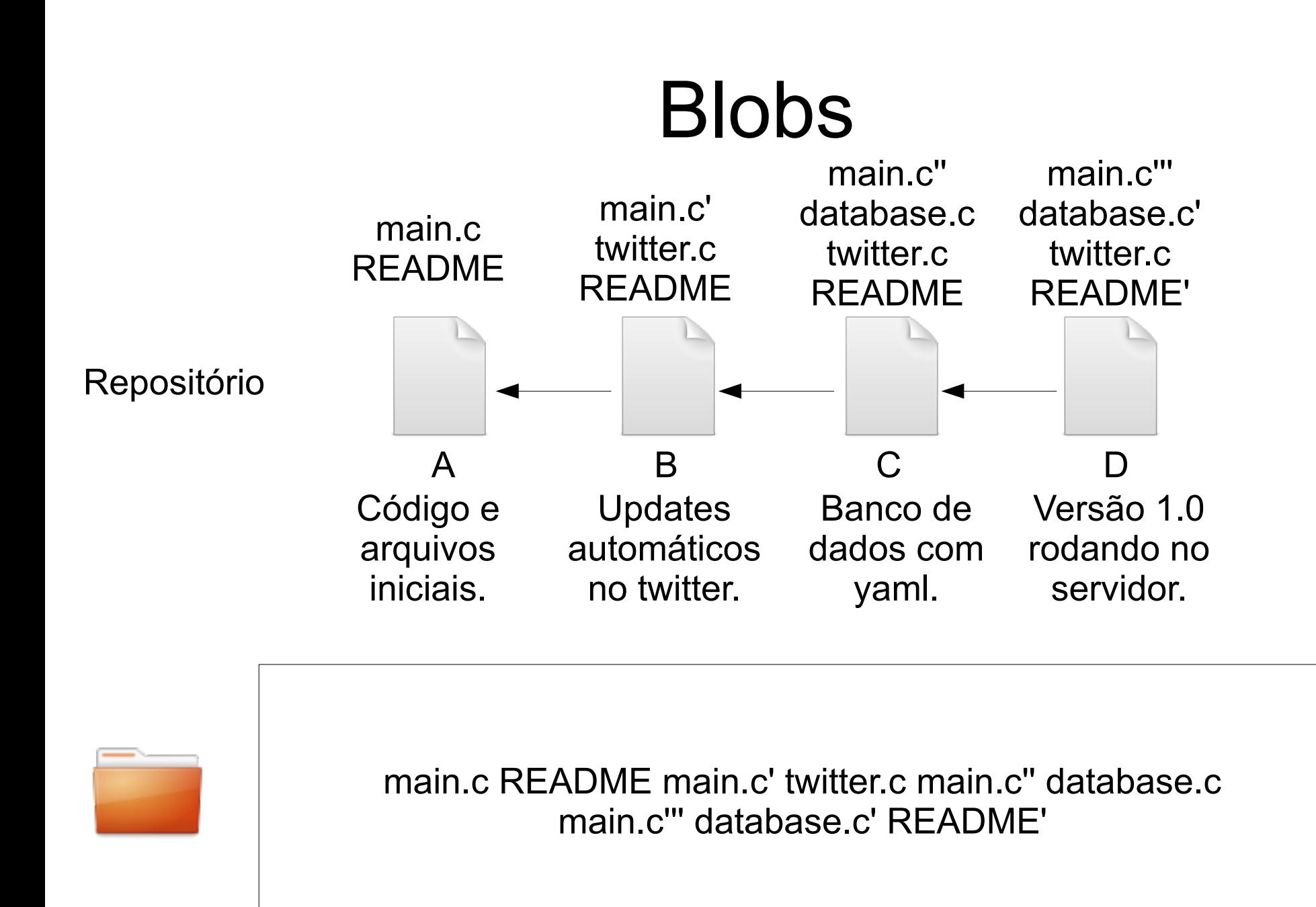

# Diff

- Como descobrir quais foram as mudanças que ocorreram entre duas versões?
	- Guardar apenas as modificações entre cada duas versões
		- Usa menos memória
		- Requer mais passos para recuperar um arquivo
	- Calcular o diff quando for requisitado
		- Usa mais memória
		- Recupera arquivos instantaneamente

### Compressão

- Das duas abordagens, Git usa a segunda. Guarda cópias dos arquivos e calcula diff quando necessário. Questão de velocidade.
- Horrível quando temos arquivos enormes com pequenas modificações
- As blobs podem permanecer comprimidas e serem descomprimidas quando necessário.

# Git

- Acabamos de construir "bottom up" o Git com a maioria de suas features.
- Versão ou Snapshot = Commit
- Então vamos meter a mão na massa!

# Começando...

• Um novo repositório

\$ git init .

• De um repositório já existente

\$ git clone git@github.com:lfzawacki/cm.git

# Staging Area

#### \$ git status

#### \$ git add [arquivo]

### Commits

\$ git commit

\$ git commit -m "Sua mensagem"

\$ git commit -am "Sua mensagem"

### **Checkout**

\$ git checkout numero\_revisao

\$ git checkout HEAD

\$ git checkout HEAD^

#### \$ git checkout HEAD~3

### Reset

\$ git reset arquivo

\$ git reset HEAD^ arquivo

\$ git reset HEAD^^ arquivo

 $$$  git reset  $-$ hard

### Branches

#### \$ git branch

#### \$ git branch novo\_branch

#### \$ git checkout novo\_branch

#### \$ git branch -d novo\_branch

# Merge

\$ git checkout branch1

… trabalha duro …

\$ git checkout branch2

#### \$ git merge branch1

# **Help**

\$ git help commit

#### \$ git help checkout

#### \$ git help log

#### \$ git help status

# Log

#### \$ git log

#### $$$  git log -p -2

#### \$ git log --stat

#### \$ git log --shortstat

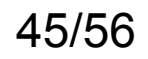

### Amend

- \$ git commit -m "Minhas mudancas"
- $$$  git commit --amend -m "Outra mensagem"
- … modifica um arquivo ...
- \$ git add arquivo
- $$$  git commit --amend -m "Explica mudança"

# Diff

#### \$ git diff

#### \$ git diff HEAD^

#### \$ git diff HEAD^ HEAD~20

#### \$ git diff HEAD^ arquivo

### Patches

\$ git format-patch HEAD^

\$ git format-patch HEAD^^

 $$$  git format-patch -k HEAD^

### **Stash**

#### \$ git stash

#### \$ git stash pop

#### \$ git stash list

#### \$ git stash show

# Configurações

- .gitconfig
- .gitignore

# Interfaces gráficas

\$ gitk

\$ git instaweb

• Outras ...

# Frontends

- Linha de comando
- msysgit: <http://code.google.com/p/msysgit/>
- TortoiseGit: <http://code.google.com/p/tortoisegit/>

# Hospedagem

- [http://repo.or.cz](http://repo.or.cz/) Hospdagem gratuita
- [http://github.com](http://github.com/) Rede social + hospedagem (gratuito para open source)
- Self hosted

### Outros sistemas

- Centralizado
	- Subversion
	- CVS
- Distribuído
	- Mercurial
	- Bazaar
	- Fossil

# Referências

- Git Magic: http://www-cs-students.stanford.edu/~blynn/gitmagic/index
- Pro Git: <http://progit.org/book/>
- Git Cheatsheet: <http://byte.kde.org/~zrusin/git/git-cheat-sheet-medium.png>

# Obrigado!

Perguntas?

#### [http://blog.lfzawacki.com](http://blog.lfzawacki.com/)

@lfzawacki

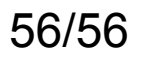